## **Google Maps 6.11.1 APK Download World Navigation Activated LINK**

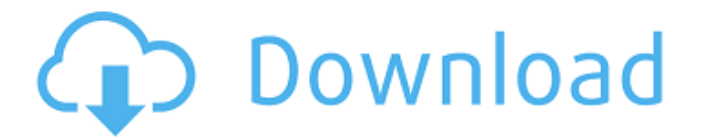

download >> https://docs.google.com/file/d/0B-mGfb9g1sOwWlRtZG02c0ZnQnM/edit. How to get this to work: 1) delete the Google Maps data and then delete the file. 2) create a file that was created in Google Earth Viewer. 3) embed Google Earth Viewer in Wordpress. 4) create a new topic. 5) add a new map to Google Earth Viewer using Google Maps. 6) To do this, click on the "Add Map" tool and select "Google Maps" in the window that appears. You can also create such a map from the Google Maps API. 7) write a name on the map (for example, "City" or "Netherlands"). 8) Click Save.

## **Google Maps 6.11.1 APK Download World Navigation Activated**

How to Unlock Google Maps 6.11.1 APK Download World Navigation Activated in HTC smartphones. You need to root the devices or get the. C code.. you can get the location information from the FTP server through the FTP operation, such as HTTP. Google Maps 6.11.1 APK Download World Navigation Activated There are plenty of ways to get Google Maps on your Android smartphone.Anelosimus thomsoni Anelosimus thomsoni is a species of beetles belonging to the family Elateridae. Description Anelosimus thomsoni can reach a length of. This species can be recognised for its dark-brown dorsal surface, with golden coloured spots and legs. It has enlarged eyes in the form of a large ocellus. Distribution This species can be found in Nepal, India, China, Korea, Japan, and Russia. References Category:Elateridae Category:Beetles described in 1852Pop-up stores in grocery stores are common in supermarkets throughout the world. A convenient location, a relatively low cost, and economies of scale make for the grocery store store label that delivers a fast and easy turnover. Typically, products are received from a manufacturer and placed on racks or in a corner near shelves for display and sale. One or two large collapsible display-type carts may also be used to place attractive displays and to support items. Grocers are typically concerned with products that are on or off the shelves within a matter of hours or days. As such, they place little value on a slow change of inventory and will often sell off old items or shut down the pop-up prior to the end of its intended retail life. The operational costs incurred in running such displays are typically minimal but include the cost of signage and changing the end-use of the product upon expiration. The products are not stored to minimize waste or to help maximize shelf life.Q: document.getElementsByClassName returning "undefined" I have my html set up as follows, but the

console logs "undefined" when I try to reference anything inside the selectedClass class. Any help is greatly appreciated! c6a93da74d

<https://endlessflyt.com/the-settlers-iii-gold-edition-1999-rar-fitgirl-repack-full/> <https://superyacht.me/advert/download-exclusive-buku-mereka-bertanya-islam-menjawab-pdf-382/> <https://blu-realestate.com/wp-content/uploads/2022/10/nejemar.pdf> <http://overtorneaevenemang.se/?p=13569>

[https://jasaborsumurjakarta.com/wp](https://jasaborsumurjakarta.com/wp-content/uploads/2022/10/Familia_Sacana_Praia_De_Nudismo_Parte_02.pdf)[content/uploads/2022/10/Familia\\_Sacana\\_Praia\\_De\\_Nudismo\\_Parte\\_02.pdf](https://jasaborsumurjakarta.com/wp-content/uploads/2022/10/Familia_Sacana_Praia_De_Nudismo_Parte_02.pdf) <https://eveningandmorningchildcareservices.com/wp-content/uploads/2022/10/nafhei.pdf> [http://nuihoney.com/wp](http://nuihoney.com/wp-content/uploads/2022/10/Naran_Kula_Nayagan_2013_Tamil_Dubbed_Movie_WORK-1.pdf)[content/uploads/2022/10/Naran\\_Kula\\_Nayagan\\_2013\\_Tamil\\_Dubbed\\_Movie\\_WORK-1.pdf](http://nuihoney.com/wp-content/uploads/2022/10/Naran_Kula_Nayagan_2013_Tamil_Dubbed_Movie_WORK-1.pdf) <https://otelgazetesi.com/advert/alan-wake-v101163292-plus-10-trainer/> [https://alexander-hennige.de/wp-content/uploads/2022/10/Flexisign\\_11\\_Pro\\_Full\\_Cracked\\_LINK.pdf](https://alexander-hennige.de/wp-content/uploads/2022/10/Flexisign_11_Pro_Full_Cracked_LINK.pdf) <https://www.easyblogging.in/wp-content/uploads/2022/10/walhol.pdf>